# **Documentation, Lettres, BNF, 6ème : réaliser un bestiaire fantastique**

Auteur de l'article : **Laureline Lemoine**  Discipline: **Documentation, Lettres**  Niveau concerné: 6e

#### **Domaine du socle commun :**

**FOBRICOBRO** 

(BnF

D2 : Rechercher et trier l'information. D5 : Pratiquer diverses formes de créations littéraires et artistiques.

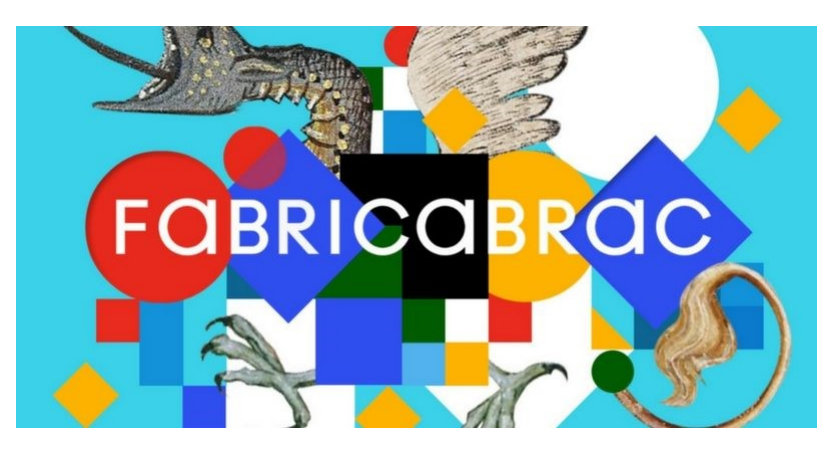

#### **Compétence travaillée (EMI):**

- Distinguer la simple collecte d'informations de la structuration des connaissances.
- Développer des pratiques culturelles à partir d'outils de production numérique.
- S'engager dans un projet de création et publication sur papier ou en ligne

#### **Objectif disciplinaire (lettres) :**

- « Le monstre, aux limites de l'humain »: découvrir des œuvres, des textes et des documents mettant en scène des figures de monstres ; comprendre le sens des émotions fortes que suscitent la description et la représentation des monstres.

- Maîtriser les bases de l'écriture au clavier.
- Rédiger des écrits variés.

**Ressource utilisée :** Fabricabrac, application mise à disposition par la BNF.

**Accès à la ressource :** l'application doit être installée sur une tablette ou un smartphone. Elle est disponible sur Google Play et l'Apple Store, et fonctionne également hors ligne.

<http://editions.bnf.fr/fabricabrac>

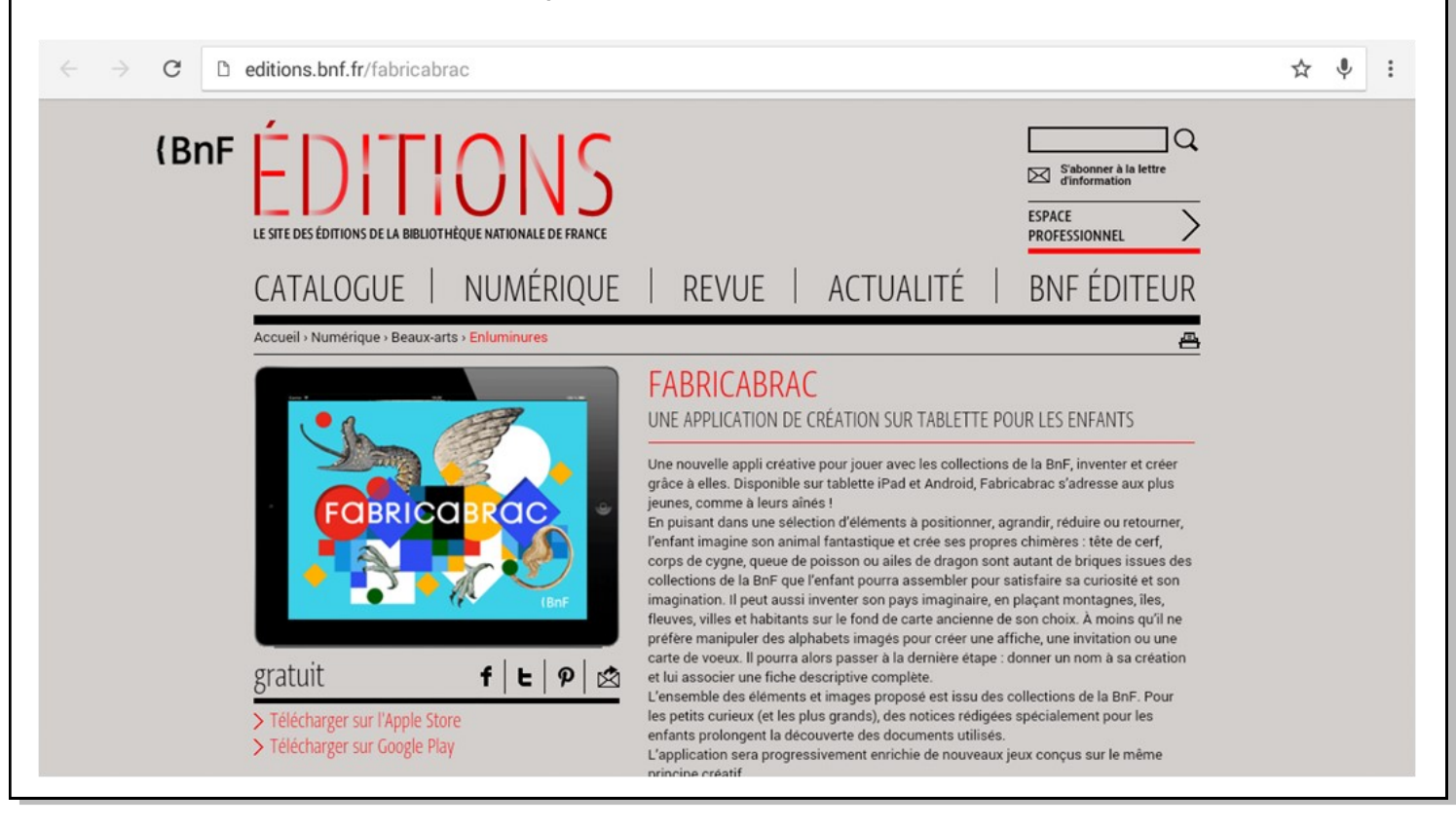

**Pré-requis :** notions de « chimère » et de « bestiaire » explicitées pendant les séances de français précédentes (étude de l'Odyssée notamment, dans le cadre de la thématique « Le monstre aux limites de l'humain »).

### **Modalité (déroulement de l'activité proposée aux élèves) :**

Dans le cadre d'un projet dans deux classes de 6ème, plusieurs séquences ont eu Harry Potter pour thématique tout au long de l'année dans différentes disciplines. La séquence suivante est introduite par une vidéo d'Hagrid présentant aux élèves la mission qu'ils devront réaliser : étudier des créatures fantastiques puis créer des chimères que l'on rassemblera dans le bestiaire à offrir au professeur Dumbledore. La vidéo de présentation a été réalisée grâce à une application qui permet de faire parler des photos (comme Motion Portrait, Photo Speak ou Speak Pic).

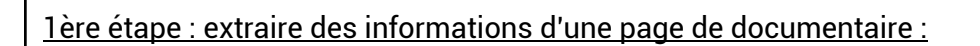

A partir d'une photocopie d'une doublepage d'un livre documentaire du CDI sur les créatures fantastiques, les élèves doivent remplir un tableau de type « fiche d'identité » de monstre, si possible en prise de notes succinctes, sans recopier de phrases. Cette séance étant réalisée en début d'année de 6ème, elle permet d'évaluer la capacité des élèves à extraire des informations précises d'un texte relativement court (identification du paragraphe contenant la réponse, identification des mots-clés dans les questions, des synonymes de ces mots dans le texte, des réponses absentes dans le texte, compréhension des phrases...).

Cette étape est co-animée par la professeure de lettres et la professeure documentaliste, en classe entière. Les élèves travaillent en binôme, et chaque binôme a un monstre différent à étudier.

Cette séance peut être suivi d'un passage à l'oral pendant le cours de français suivant.

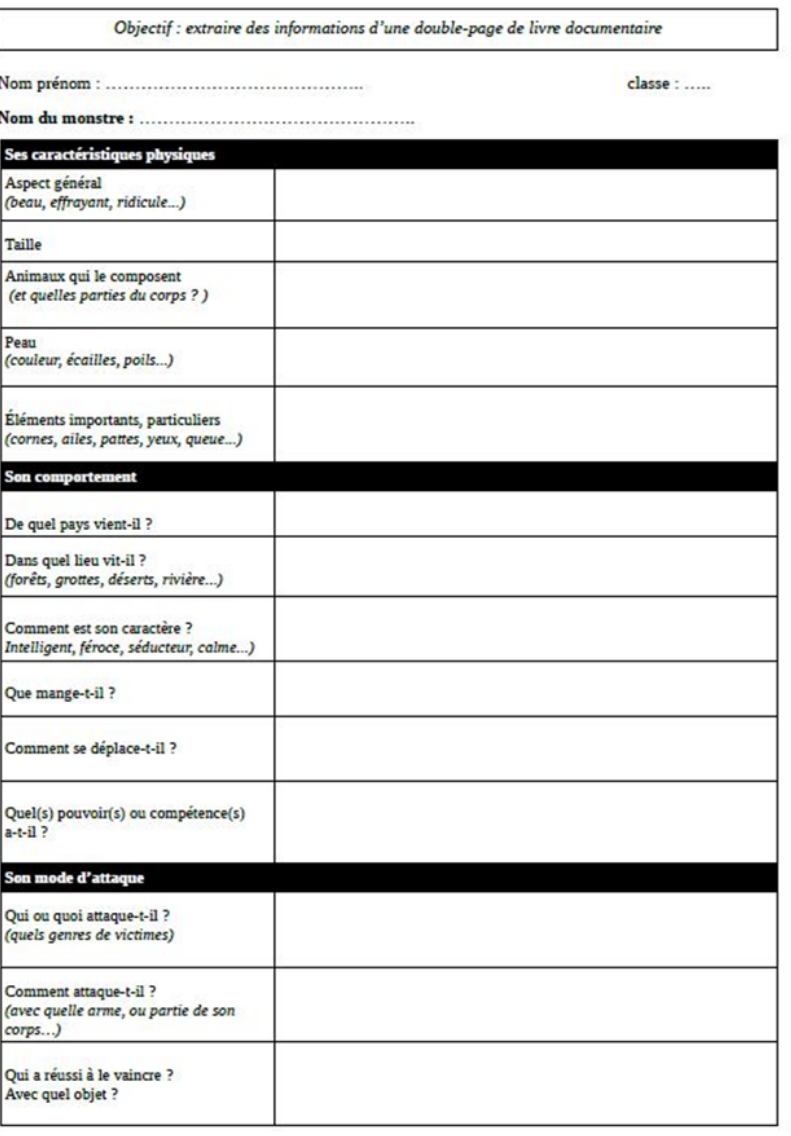

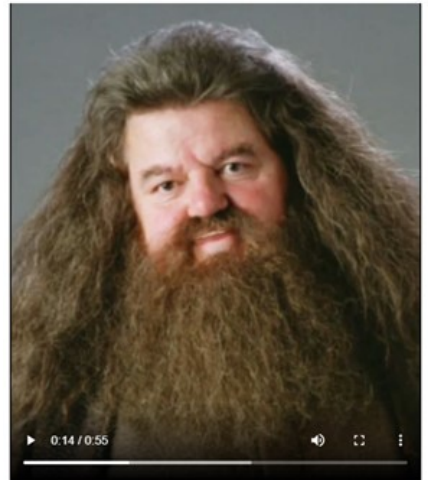

2ème étape : réaliser sa propre chimère :

Grâce aux tablettes de l'établissement, chaque élève utilise l'application Fabricabrac pour réaliser l'image d'une chimère, à partir d'illustrations détourées issues de manuscrits anciens. En fonction du temps imparti, l'enseignante demande aux élèves d'envoyer leurs réalisations sur un espace partagé de l'ENT, pour les récupérer facilement. Cette étape est réalisée en demi-groupe, animée par la professeure documentaliste, pendant que l'autre groupe réalise la 3ème étape avec l'enseignante de lettres.

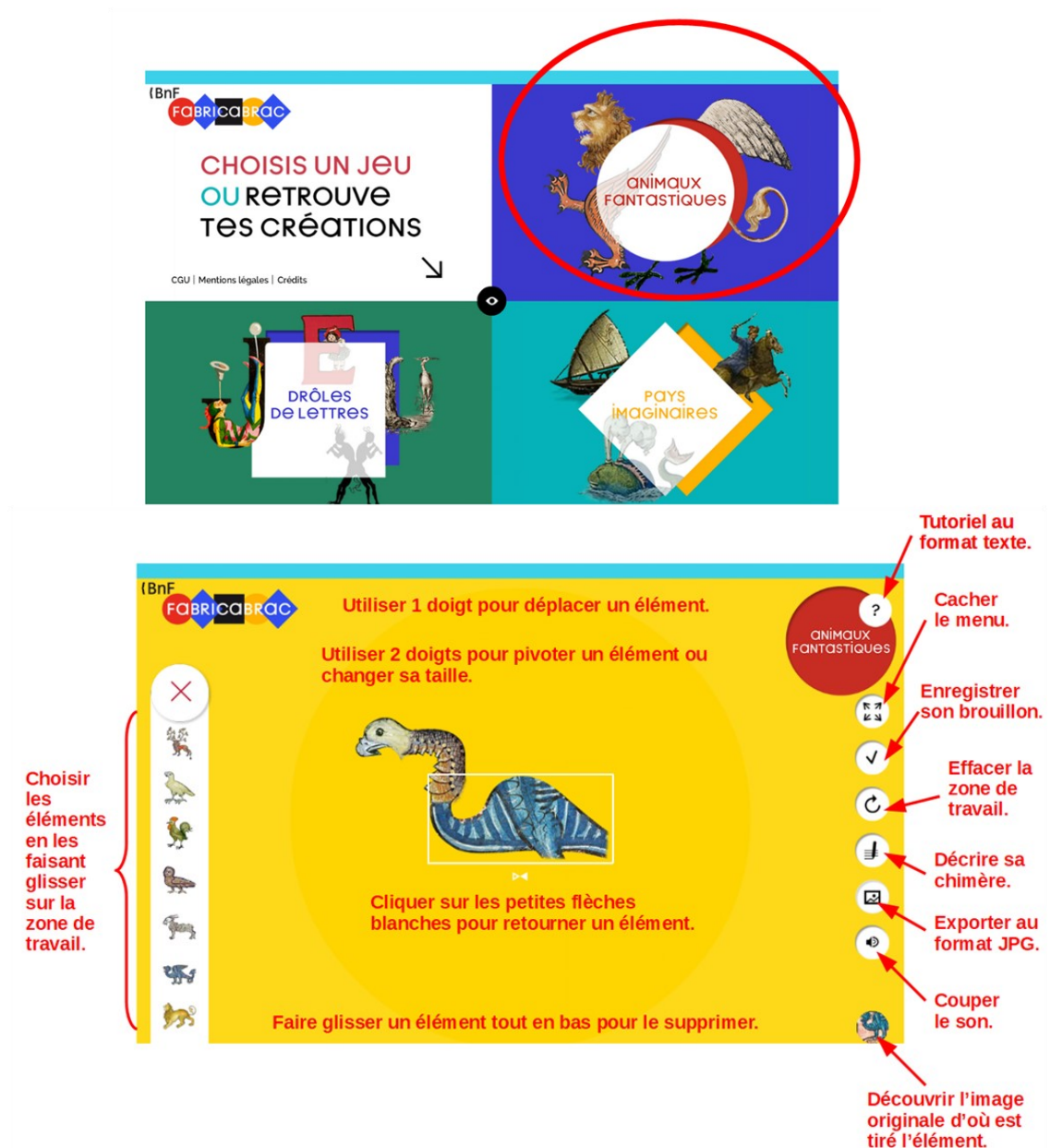

## 3ème étape : décrire sa chimère (invention) :

A partir de la même fiche d'identité que celle utilisée lors de l'étape 1, les élèves inventent les caractéristiques de leur chimère (lieux de vie, nourriture, caractère, attaque/défense, pouvoirs, etc...), en inscrivant si possible uniquement des mots-clés (mémo / prise de notes).

## 4ème étape : rédiger son texte (description) :

En utilisant les informations de leur fiche d'identité, les élèves rédigent la description de leur chimère, puis tapent ce texte sur un logiciel de traitement de texte. En fonction du temps dédié à cette étape et des objectifs de l'enseignante, certaines consignes sont précisées afin de développer les compétences en bureautique des élèves (mettre le nom de la créature en gras, justifier le texte, envoyer le texte en pièce jointe dans un mail ou le déposer dans un espace partagé de l'ENT, etc...). Cette étape est conduite par la professeure de lettres.

### 5ème étape : mise en forme :

Lorsque toutes les productions des élèves ont été récupérées, les enseignantes les assemblent et les impriment en format livret, pour en faire un petit livre mis à disposition de tous au CDI. Le bestiaire ainsi créé est également visible en format numérique sur le site web de l'établissement :

[http://www4.ac](http://www4.ac-nancy-metz.fr/clg-cdi-baccarat/le-bestiaire-fantastique/)-nancy-metz.fr/clg-cdi-baccarat/le-bestiaire-fantastique/

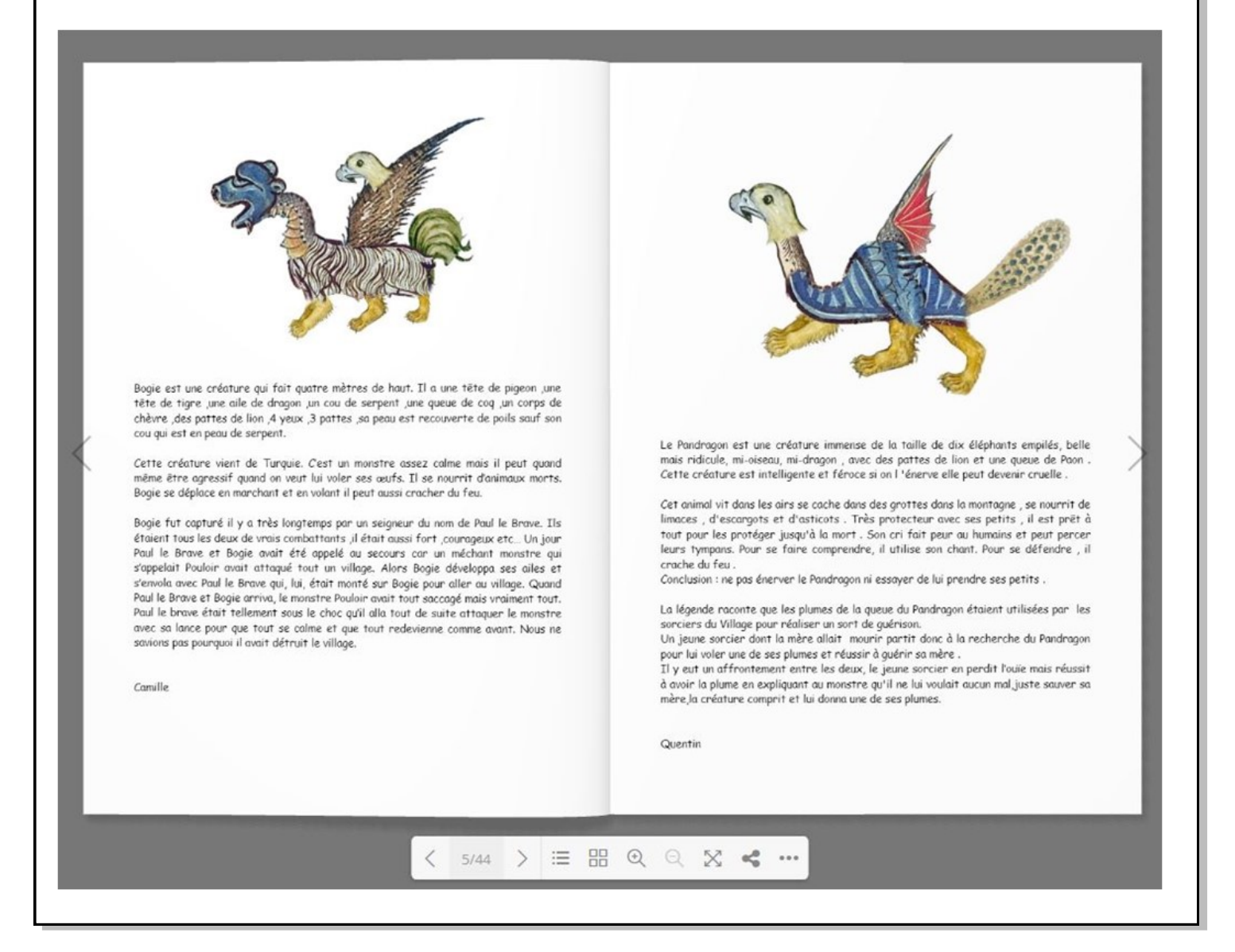

#### **Bilan de la séquence :**

Cette séquence a été réalisée une première fois sur postes informatiques à partir du site web de la BNF permettant de créer sa chimère (obsolète aujourd'hui car fonctionnant avec Flash), puis l'année suivante sur tablettes à partir de l'application équivalente Fabricabrac, à l'aide des tablettes android de l'établissement.

Il est un peu plus difficile de manipuler et d'aligner parfaitement les différents éléments sur certaines tablettes qu'à la souris, mais l'enregistrement et l'envoi sur l'ENT sont plus intuitifs pour les élèves avec l'application.

**Plus-value de la ressource vis-à-vis de la compétence travaillée, des modalités d'apprentissage et de suivi, de la qualité scientifique ou didactique de la ressource, etc. :**

L'application Fabricabrac de la BNF est gratuite, très simple d'utilisation, sans publicité, et fonctionne hors ligne. Elle peut donc être utilisée dès l'école primaire, et tout au long du collège. Les éléments iconographiques détourés sont de belle qualité et sont tous sourcés : pour chaque ani-

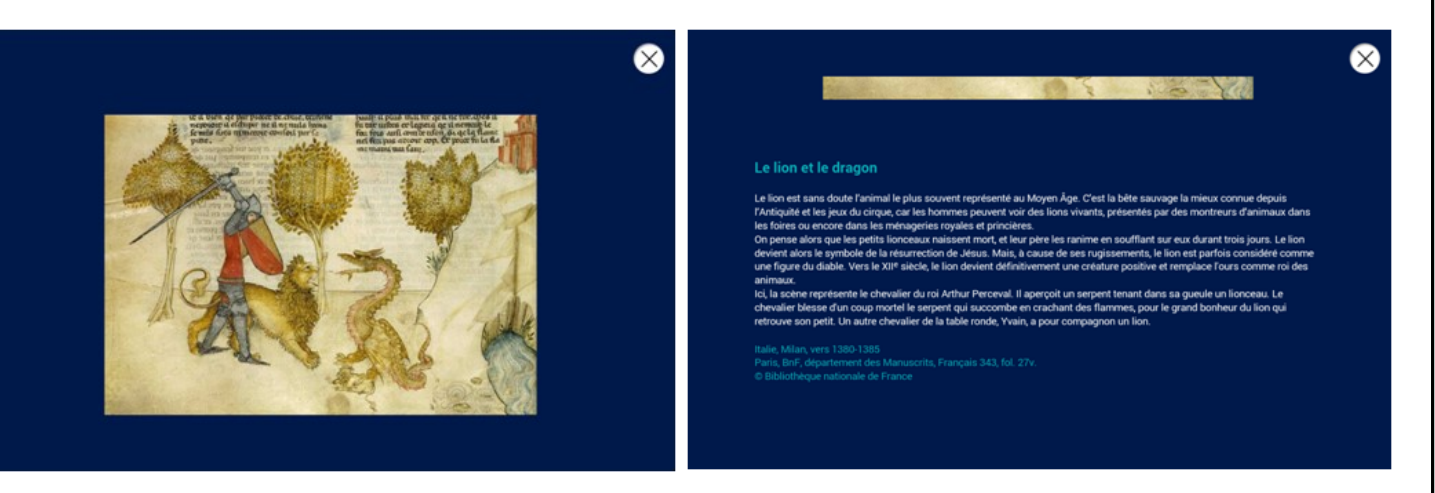

mal, il est possible de consulter l'illustration originale, accompagnée de quelques informations sur le manuscrit d'origine.

L'outil « Animaux fantastiques » de Fabricabrac peut être utilisé également en 5ème lors de l'étude du Moyen-Âge en histoire et la thématique « Héros / héroïnes et héroïsmes » en lettres.

Toujours en 5ème, Fabricabrac peut également être mobilisée pour la thématique « Le voyage et l'aventure : pourquoi aller vers l'inconnu ? », en utilisant « Pays imaginaires », autre outil proposé par l'application qui fonctionne de la même façon. Voici un exemple de réalisations d'élèves :

<http://www4.ac-nancy-metz.fr/clg-cdi-baccarat/les-cartes-illustrees-des-pays-imaginaires/>